Compte le nombre de **colonnes** de ce tableau.

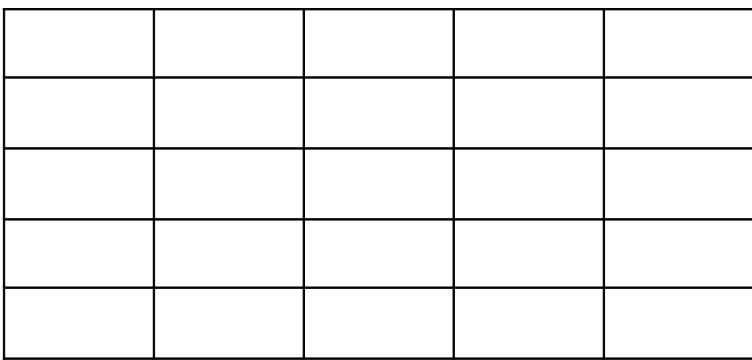

Il y a ……… colonnes dans ce tableau.

Compte le nombre de **colonnes** de ce tableau.

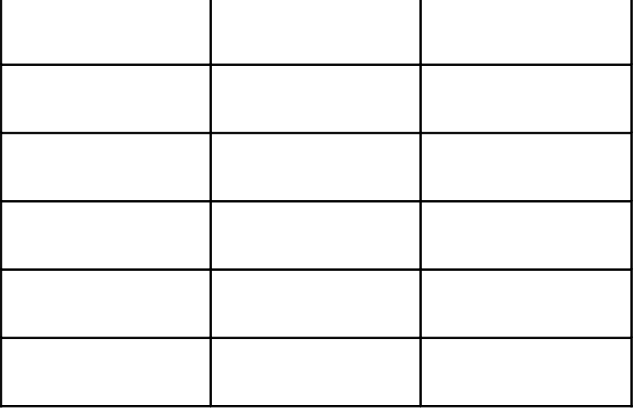

Il y a ……… colonnes dans ce tableau.

Compte le nombre de **colonnes** de ce tableau.

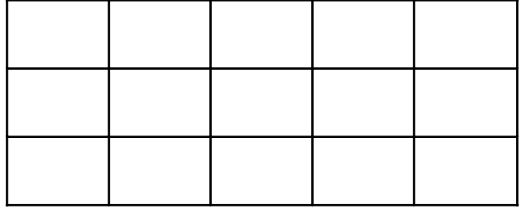

Compte le nombre de **colonnes** de ce tableau.

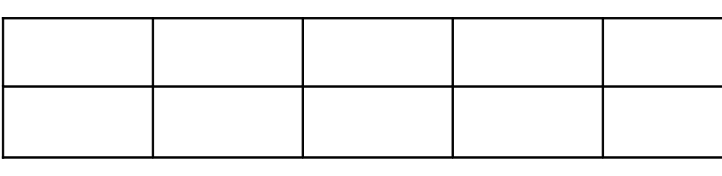

Il y a ……… colonnes dans ce tableau.

Compte le nombre de **colonnes** de ce tableau.

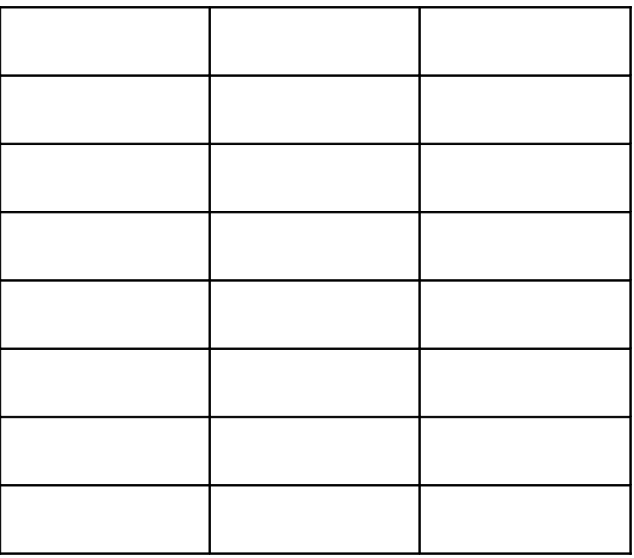

Il y a ……… colonnes dans ce tableau.

Compte le nombre de **colonnes** de ce tableau.

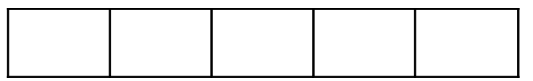

Compte le nombre de **colonnes** de ce tableau.

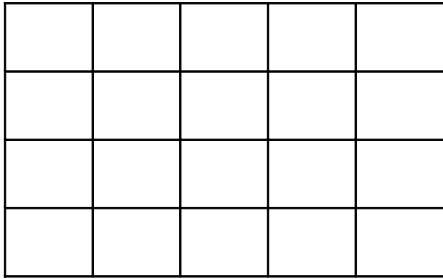

Il y a ……… colonnes dans ce tableau.

Compte le nombre de **colonnes** de ce tableau.

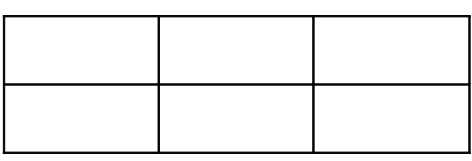

Il y a ……… colonnes dans ce tableau.

Compte le nombre de **colonnes** de ce tableau.

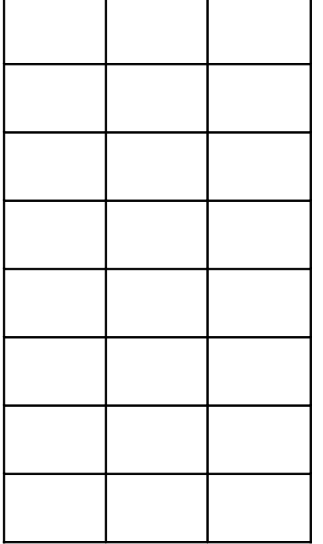

Compte le nombre de **colonnes** de ce tableau.

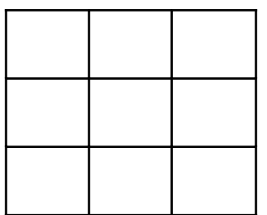

Il y a ……… colonnes dans ce tableau.

Compte le nombre de **colonnes** de ce tableau.

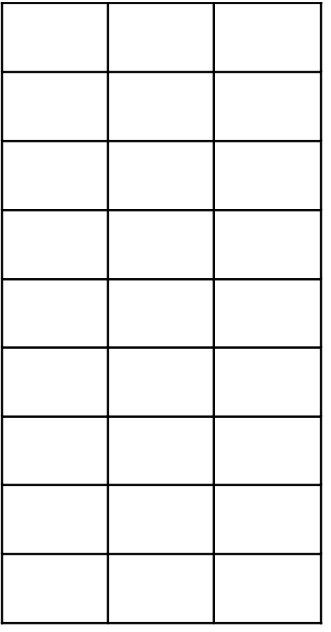

Il y a ……… colonnes dans ce tableau.

Compte le nombre de **colonnes** de ce tableau.

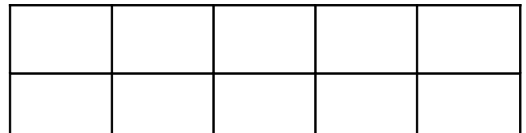

Compte le nombre de **colonnes** de ce tableau.

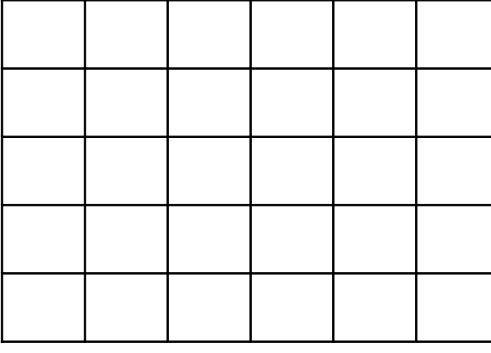

Il y a ……… colonnes dans ce tableau.

Compte le nombre de **colonnes** de ce tableau.

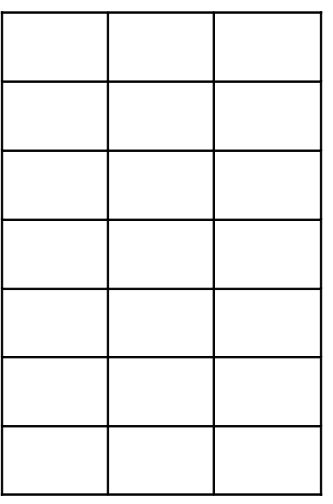

Il y a ……… colonnes dans ce tableau.

Compte le nombre de **colonnes** de ce tableau.

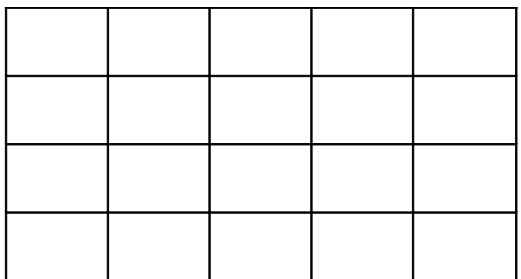

Compte le nombre de **colonnes** de ce tableau.

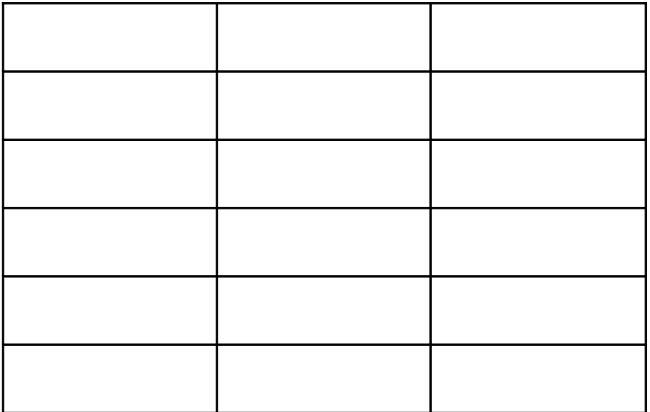

Il y a ……… colonnes dans ce tableau.

Compte le nombre de **colonnes** de ce tableau.

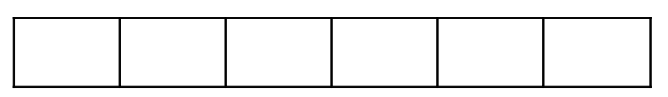

Il y a ……… colonnes dans ce tableau.

Compte le nombre de **colonnes** de ce tableau.

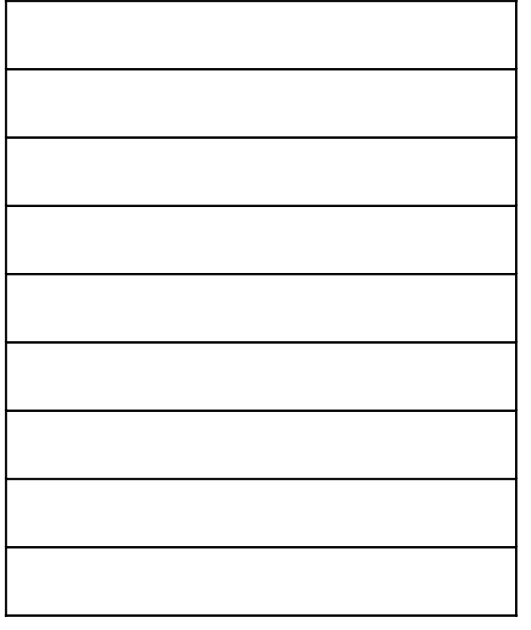

Compte le nombre de **colonnes** de ce tableau.

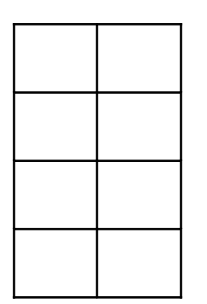

Il y a ……… colonnes dans ce tableau.

Compte le nombre de **colonnes** de ce tableau.

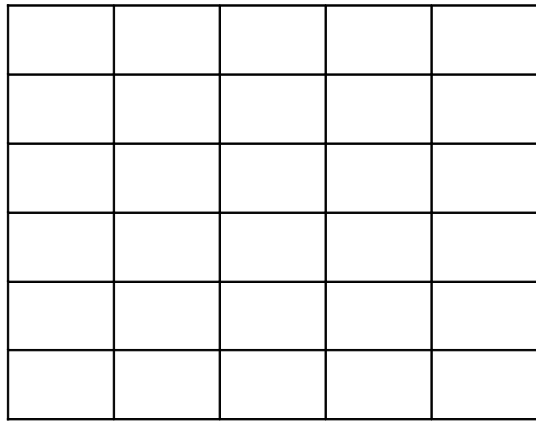

Il y a ……… colonnes dans ce tableau.

Compte le nombre de **colonnes** de ce tableau.

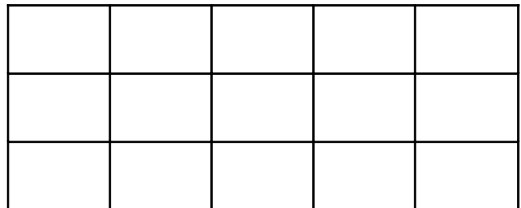

Compte le nombre de **colonnes** de ce tableau.

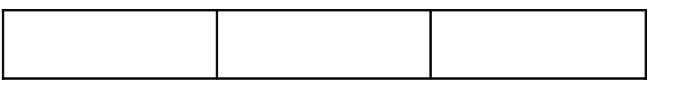

Il y a ………colonnes dans ce tableau.

Compte le nombre de **colonnes** de ce tableau.

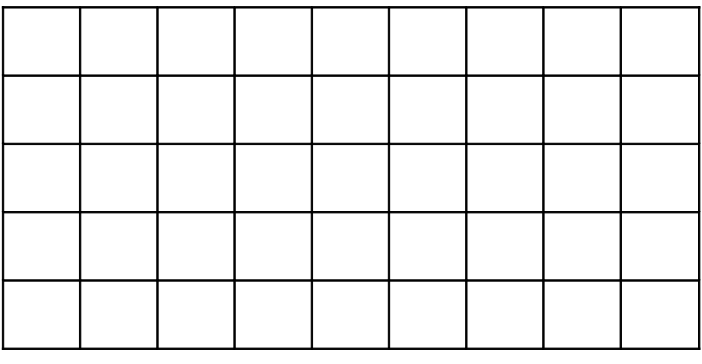

Il y a ……… colonnes dans ce tableau.

Compte le nombre de **colonnes** de ce tableau.

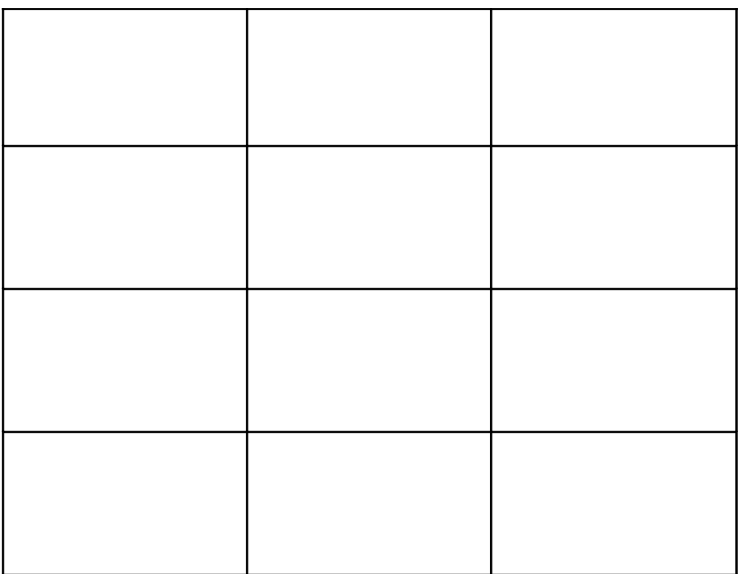

Compte le nombre de **colonnes** de ce tableau.

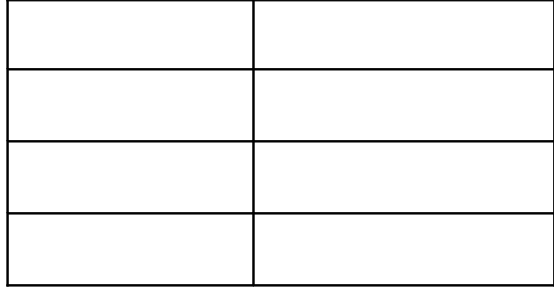

Il y a ……… colonnes dans ce tableau.

Compte le nombre de **colonnes** de ce tableau.

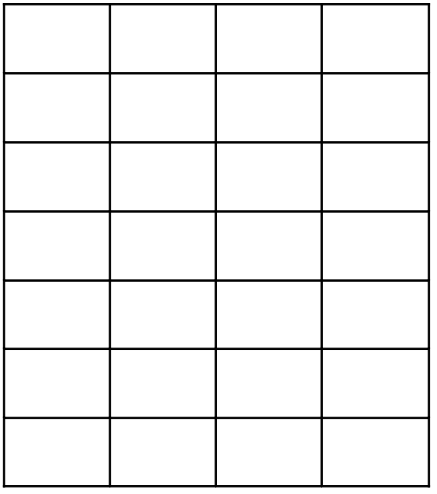

Il y a ……… colonnes dans ce tableau.

Compte le nombre de **colonnes** de ce tableau.

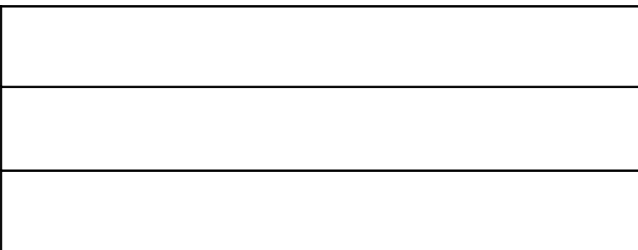

Compte le nombre de **colonnes** de ce tableau.

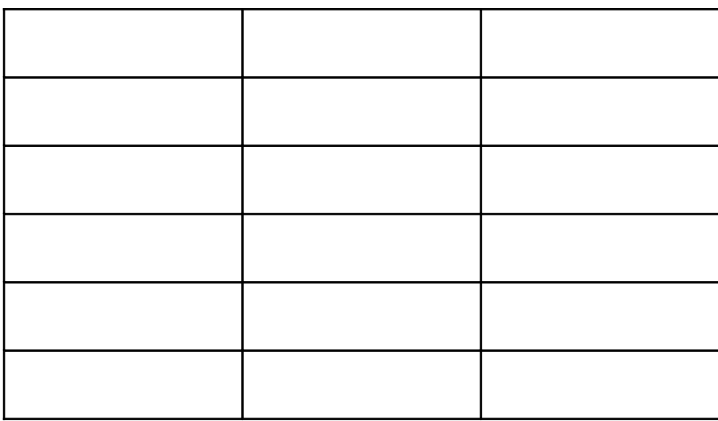

Il y a ……… colonnes dans ce tableau.

Compte le nombre de **colonnes** de ce tableau.

Il y a ……… colonnes dans ce tableau.

Compte le nombre de **colonnes** de ce tableau.

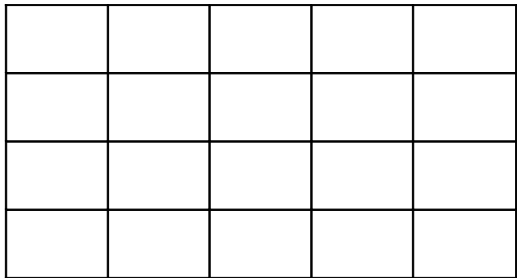

Compte le nombre de **colonnes** de ce tableau.

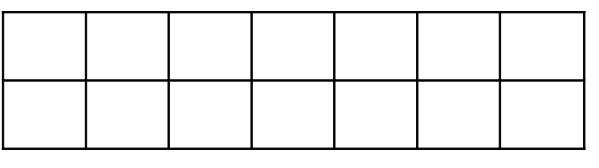

Il y a ……… colonnes dans ce tableau.

Compte le nombre de **colonnes** de ce tableau.

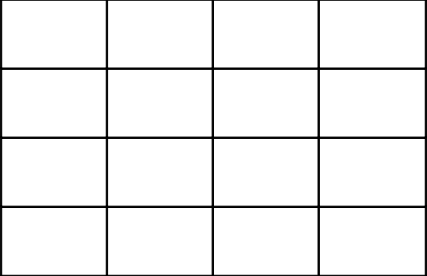

Il y a ……… colonnes dans ce tableau.

Compte le nombre de **colonnes** de ce tableau.

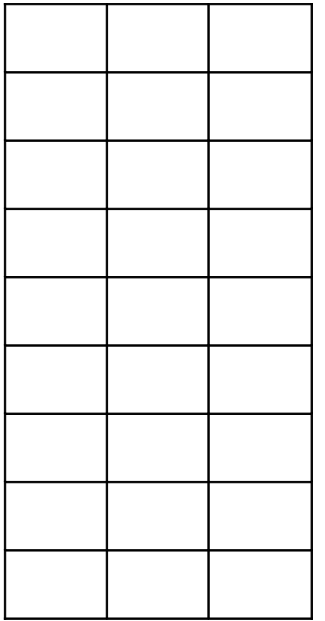